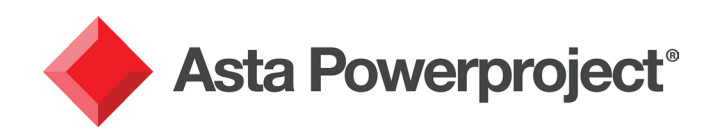

# Asta Powerproject BIM

## Combining 3D models with scheduling tools for affordable 4D planning

- Quickly create your project plan directly from your IFC models by:
	- Dragging and dropping objects between the 3D view and tasks
	- Using structured templates with predefined searches to automatically link to the IFC model objects
	- Splitting 3D elements down into sub-sections to allow separate scheduling
- Combine IFC models into one view
- Full property controls for visual impact and ability to hide and view objects
- Import costs from estimating applications supporting the IFC file format
- Create and play a timeline of your project linked to milestones and baselines to simulate subsections or whole projects
- Export videos showing construction sequence, using camera fly-throughs
- Save images to standard graphical formats to use for reporting or site recording of project status
- Use dual 3D view to compare schedule and model changes in 3D
- A plugin/upgrade to your existing licence of Asta Powerproject
- Ideal for tendering and progress monitoring in 3D

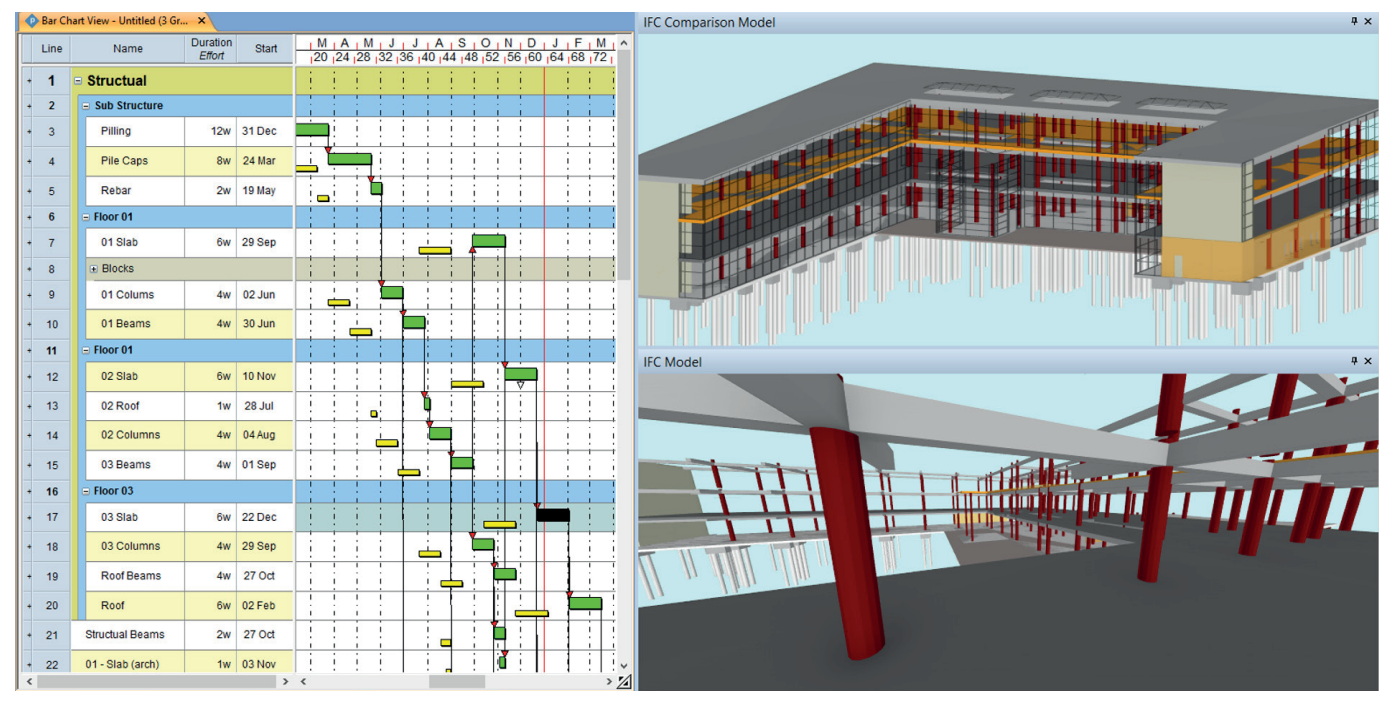

#### About IFC format

The Industry Foundation Classes (IFC) data model is an open, international and standardised specification for Building Information Modelling (BIM) data that is exchanged and shared among software applications used by the various participants in a building, construction or facilities management project.

IFC can be used to exchange and share BIM data between applications developed by different software vendors without the software having to support numerous native formats. As an open format, IFC does not belong to a single software vendor; it is neutral and independent of a particular vendor's plans for software development.

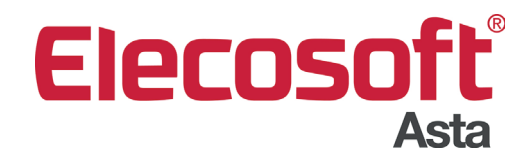

#### astapowerproject.com

Asta Powerproject: The power behind successful projects

## Asta Powerproject BIM

## Save time and increase efficiency by using one application

- Visually review your 4D planning and the 3D impact all within a professional project management system in one application, from one company
- With the IFC files and schedule all in the same software you can interact smoothly and effectively, removing the risk of human error and speeding up the linking process
- Quick and easy to learn as fully integrated with Asta Powerproject's existing feature sets
- As you update the schedule, you can see the impact transferred across to the 3D views

## Easy navigation and flexible views

- View your models externally and internally with easy to use navigation controls
- Simulate the build process while walking or positioning yourself within the structure
- Create animations, with the viewpoint moving to key positions at set times
- Intuitive controls to split objects to better reflect build sequence
- User definable interface to ease control of model objects

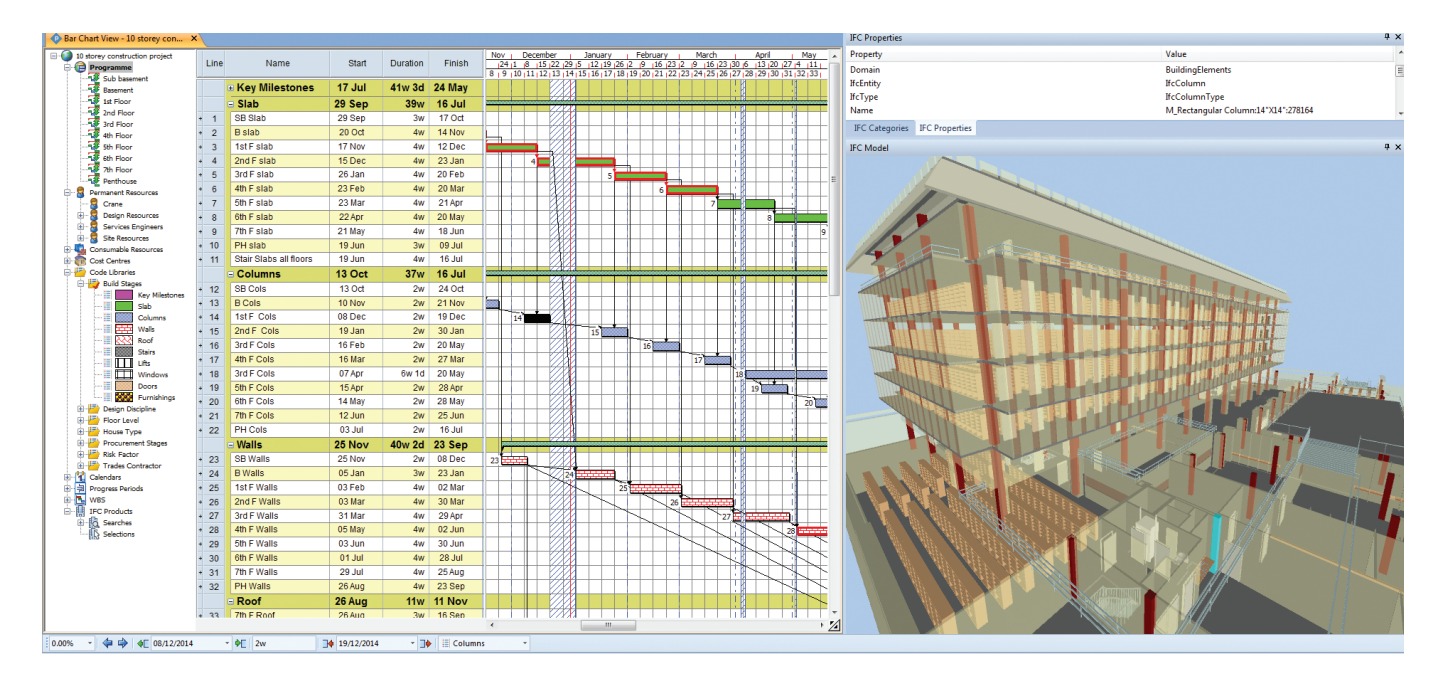

#### Introducing the Elecosoft BIMCloud

The Elecosoft BIMCloud shares information and supports improved cross-functional collaboration as it stores all data in the industrycommon IFC format. This capability enables you to open a 3D model from a 3rd party application within products across the Elecosoft range (including Asta Powerproject and Bidcon). It improves data sharing and management.

#### How to access Asta Powerproject BIM and the Elecosoft BIMCloud

Existing Asta Powerproject users just need to upgrade their licence. New users can purchase a combined licence for Asta Powerproject and Asta Powerproject BIM. At the same time, you will be granted a free subscription to the Elecosoft BIMCloud.

#### More information

For information on licensing terms and a quote, please call us on +44 (0) 1844 261700 or email info@elecosoft.com.

©2016 Elecosoft UK Ltd.

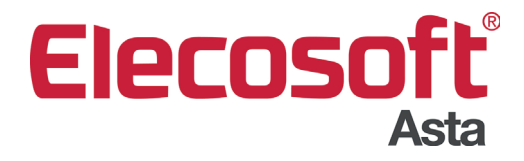

## astapowerproject.com

Asta Powerproject: The power behind successful projects